## **Logistische Regression mit Messwiederholungen: Anwendung von PROC GENMOD in SAS**

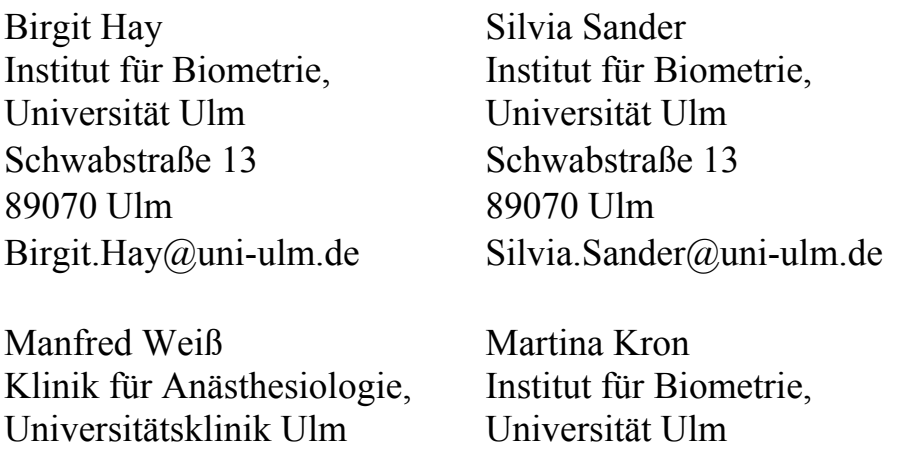

Steinhövelstraße 9 Schwabstraße 13 89075 Ulm 89070 Ulm Manfred.Weiss@uniklinikulm.de

Martina.Kron@uni-ulm.de

#### **Zusammenfassung**

Bei schwerstkranken Patienten der Anästhesiologischen Intensivstation kommt es oft zu extremen Blutzuckerentgleisungen.

Wie häufig kommt es zu Entgleisungen und welche Faktoren sind Risikofaktoren? Anhand eines Datensatzes von 804 Patienten mit 7409 Verlaufsbeobachtungen sollen Risikofaktoren identifiziert werden. Als mögliche Risikofaktoren gibt es sowohl einmalig erhobene Parameter (z.B. Alter, Geschlecht) als auch täglich untersuchte Parameter (z.B. Therapien). Die Zielgrößen Hypoglykämie (<80mg/dl vs. normal) und Hyperglykämie (≥150mg/dl vs. normal) werden anhand der Blutzuckerwerte täglich ermittelt.

Die Identifikation wichtiger Risikofaktoren erfolgt für jede Zielgröße durch multiple logistische Regressionsmodelle mit Messwiederholungen in SAS 9.2. Rohe und adjustierte Odds Ratios mit Konfidenzintervallen können für Verlaufsdaten in SAS 9.2 mit der Prozedur GENMOD ausgewertet werden. Jedoch ist die Rückwärtselimination von Einflussgrößen in PROC GENMOD nicht implementiert und muss schrittweise "von Hand" durchgeführt werden.

**Schlüsselwörter:** multiple logistische Regression, Messwiederholungen, PROC **GENMOD** 

# **1 Motivation**

Bei schwerstkranken Patienten der Anästhesiologischen Intensivstation kommt es oft zu extremen Blutzuckerentgleisungen. Da diese Entgleisungen die Organfunktionen und somit auch die Mortalität beeinflussen, erhalten die Patienten prophylaktisch eine intensivierte Insulintherapie (IIT). Trotz dieser IIT lässt sich der Blutzuckerwert häufig nicht im Normbereich zwischen 80 mg/dl und 150 mg/dl halten.

Fragen:

Wie häufig gibt es Hypoglykämien (BZ < 80mg/dl)? welche Risikofaktoren gibt es für Hypoglykämie? Wie häufig gibt es Hyperglykämien (BZ ≥150mg/dl)? welche Risikofaktoren gibt es für Hyperglykämie? Wie lässt sich dies in SAS lösen?

## **2 Durchführung und Ergebnisse**

Die Daten erwachsener Patienten der Jahre 2007 und 2008, die mindestens drei Tage auf der Intensivstation lagen, werden analysiert.

**→** Es liegen 7409 Verlaufsbeobachtungen von 804 Patienten vor.

Zur Ermittlung der beiden **Zielgrößen** werden die täglich mehrfach gemessenen Blutzuckerwerte (in mg/dl) jeden Tag sowohl in **Hypo**glykämie (ja vs. normal) als auch in **Hyper**glykämie (ja vs. normal) dichotomisiert.

Als **Einflussgrößen** sollen Variablen betrachtet werden, die sowohl **einmalig** (z.B. Alter (J), Geschlecht, Aufnahmeparameter (z.B. OP-Art)) als auch **täglich** (z.B. IIT, Therapie (z.B. Steroid), Status (z.B. Sepsis)) erhoben werden.

Die Identifikation wichtiger Risikofaktoren erfolgt für beide Zielgrößen durch logistische Regressionsmodelle mit Messwiederholungen [1]. Dabei wird der Einfluss einmalig und täglich erhobener Parameter auf die Zielgrößen mit der Prozedur GENMOD [2] **berechnet** 

### **2.1 Rohe Odds Ratios**

Zuerst werden für jede Einflussvariable rohe Odds Ratios und 95%-Konfidenzintervalle berechnet. Um diese Odds Ratios mit den dazugehörigen Konfidenzintervallen zu erhalten, ist die Angabe des ESTIMATE Statements notwendig. Das REPEATED Statement ist erforderlich, da für jeden Patienten die Zielgröße und teilweise die Einflussgrößen täglich erhoben werden.

Programmbeispiel für eine Einflussgröße (Zielgröße Hypoglykämie)

```
TITLE 'Hypoglykämie (BZ<80 vs normal)' ; 
PROC GENMOD ; 
   CLASS patnr 
         iit (PARAM=ref REF='nein') ; 
   MODEL hypo = iit 
              / DIST=BIN LINK=LOGIT ; 
   REPEATED SUBJECT=patnr / TYPE=CS ; 
   ESTIMATE 'IIT' iit 1 / EXP ; 
RUN ;
```
*Poster* 

#### SAS-Output Beispiel für eine Einflussgröße (Zielgröße Hypoglykämie)

 Hypoglykämie (BZ<80 vs normal) Analysis Of GEE Parameter Estimates Empirical Standard Error Estimates Standard 95% Confidence Parameter Estimate Error Limits Z Pr > |Z| Intercept -2.1035 0.0992 -2.2979 -1.9090 -21.20 <.0001 IIT ja 0.8717 0.1145 0.6474 1.0960 7.62 <.0001 Contrast Estimate Results Mean Mean L'Beta Standard L'Beta Chi- Pr > Label Estimate Confidence Limits Estimate Error Alpha Confidence Limits Square ChiSq IIT 0.7051 0.6564 0.7495 0.8717 0.1145 0.05 0.6474 1.0960 58.00 <.0001 Exp(IIT) **2.3910** 0.2737 0.05 **1.9105 2.9922**

### **2.2 Rückwärtselimination**

Anschließend werden alle potentiellen Einflussgrößen in einem Gesamtmodell simultan betrachtet, um dann mittels Rückwärtselimination schrittweise wichtige Parameter (p**≤**0.05) zu identifizieren. Um den globalen p-Wert für die vierstufige Einflussgröße OP-Art zu erhalten, ist das CONTRAST Statement erforderlich.

Programmbeispiel für Gesamtmodell (Zielgröße Hypoglykämie)

```
TITLE 'Hypoglykämie (BZ<80 vs normal) GESAMTMODELL' ; 
PROC GENMOD ; 
   CLASS patnr 
         iit (PARAM=ref REF='nein') 
         opart (PARAM=ref REF='neuroch') 
         steroid (PARAM=ref REF='nein') 
         adren (PARAM=ref REF='nein') 
         noradr (PARAM=ref REF='nein') 
         geschl (PARAM=ref REF='m') 
         sepsis (PARAM=ref REF='nein') ; 
   MODEL hypo = iit opart steroid adren noradr geschl sepsis alter 
              / DIST=BIN LINK=LOGIT ; 
   REPEATED SUBJECT=patnr / TYPE=CS ; 
   CONTRAST 'OP-Art' opart 1 0 0 , 
                      opart 0 1 0 , 
                      opart 0 0 1 ;
```
**RUN** ;

#### SAS-Output Beispiel für Gesamtmodell (Zielgröße Hypoglykämie)

Hypoglykämie (BZ<80 vs normal) GESAMTMODELL

 Analysis Of GEE Parameter Estimates Empirical Standard Error Estimates

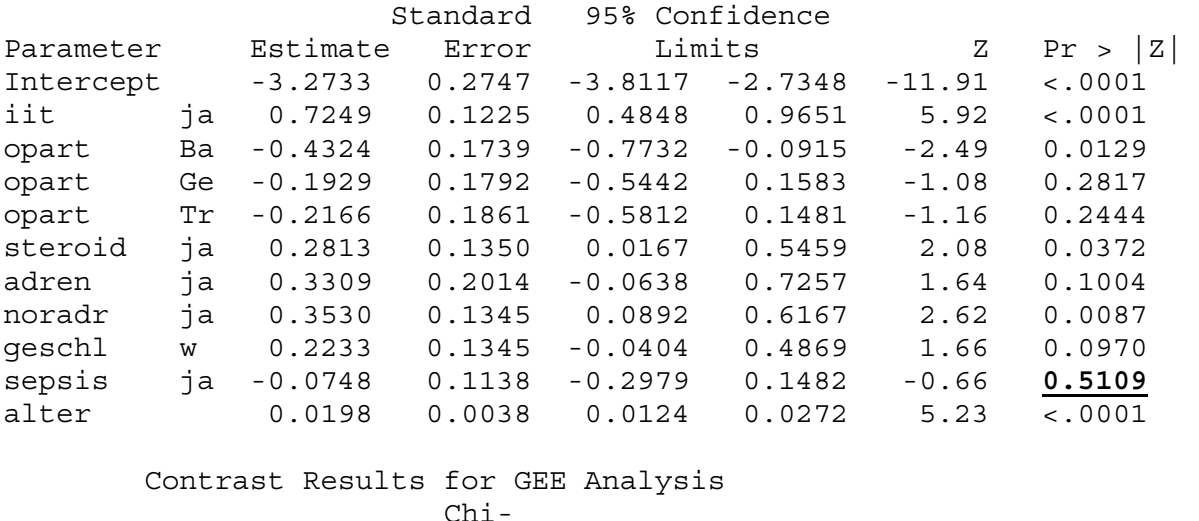

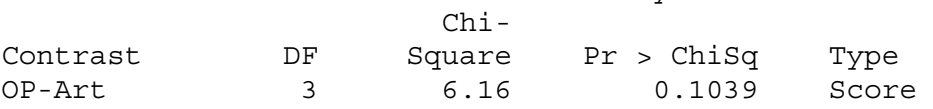

Im ersten Schritt wird aus dem Ergebnis des Gesamtmodells die Variable mit dem größten p-Wert eliminiert und ein neues Modell (im Bsp. ohne 'sepsis') gerechnet. Dieses Vorgehen wird sooft wiederholt, bis nur noch Variablen mit p-Werten **≤**0.05 im Modell sind.

### **2.3 Endmodell**

Sind alle Einflussgrößen mit p-Werten > 0.05 eliminiert, ergibt sich das Endmodell. Wichtige Prädiktoren für das Auftreten einer **Hypo**glykämie sind die Merkmale Alter bei Aufnahme sowie die Insulin-, Noradrenalin- und Steroidgabe am Untersuchungstag.

Programmbeispiel für Endmodell (Zielgröße Hypoglykämie)

```
TITLE 'Hypoglykämie (BZ<80 vs normal) ENDMODELL' ; 
PROC GENMOD ; 
   CLASS patnr 
         iit (PARAM=ref ref='nein') 
         steroid (PARAM=ref ref='nein') 
         noradr (PARAM=ref ref='nein') ; 
   MODEL hypo = iit steroid noradr alter 
              / DIST=BIN LINK=LOGIT ; 
   REPEATED SUBJECT=patnr / TYPE=CS ; 
   ESTIMATE 'IIT' iit 1 / EXP ; 
   ESTIMATE 'Steroid' steroid 1 / EXP ; 
   ESTIMATE 'Noradr.' noradr 1 / EXP ; 
   ESTIMATE 'Alter' alter 1 / EXP ; 
RUN ;
```
### SAS-Output Beispiel für Endmodell (Zielgröße Hypoglykämie)

Hypoglykämie (BZ<80 vs normal) ENDMODELL

 Analysis Of GEE Parameter Estimates Empirical Standard Error Estimates

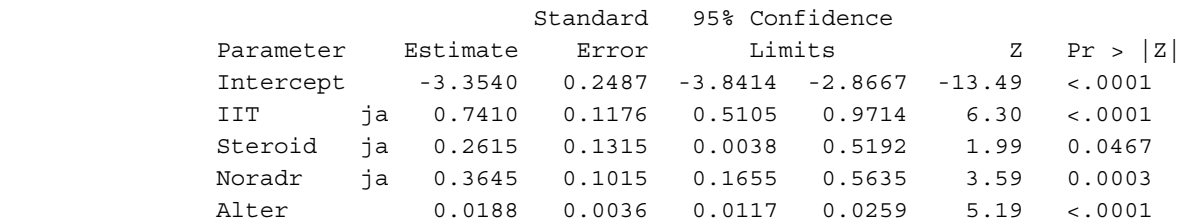

Contrast Estimate Results

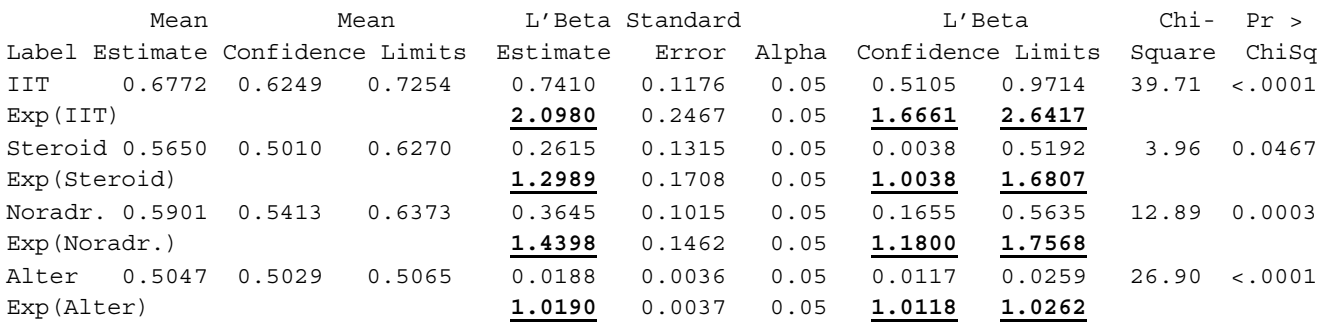

Für die zweite Zielgröße **Hyper**glykämie sind ebenso die Merkmale Alter bei Aufnahme sowie die Insulin-, Noradrenalin- und Steroidgabe wichtig, außerdem sind die Operationsart und das Vorliegen einer Sepsis am Untersuchungstag von Bedeutung.

# **3 Fazit**

Rohe und adjustierte Odds Ratios mit Konfidenzintervallen können für Verlaufsdaten in SAS 9.2 mit der Prozedur GENMOD ausgewertet werden. Jedoch ist die Rückwärtselimination in PROC GENMOD nicht implementiert und muss schrittweise "von Hand" durchgeführt werden.

### **Literatur**

- [1] Hosmer DW, Lemeshow S: Applied logistic regression. New York, Wiley, 2000
- [2] SAS Institute Inc., Cary, NC, USA, Online-Documentation